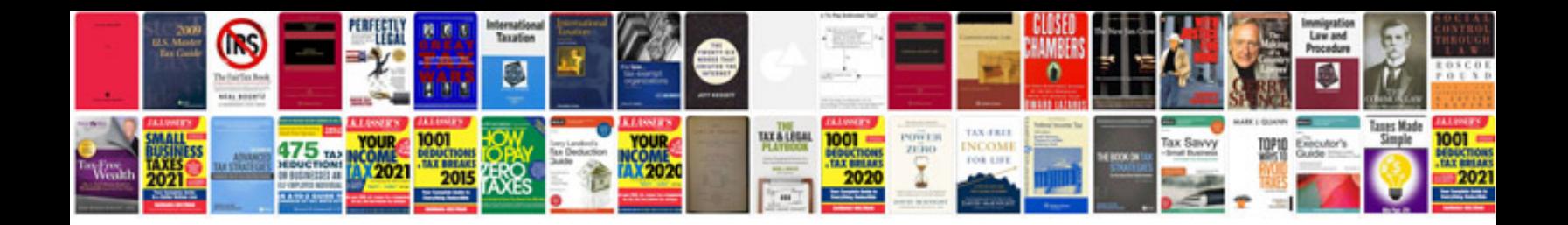

Vw polo 97 manual

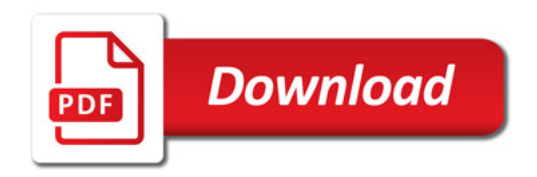

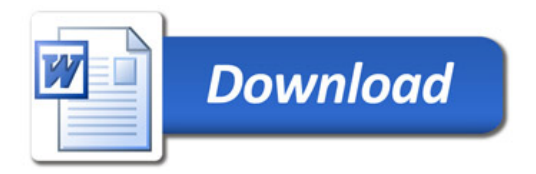